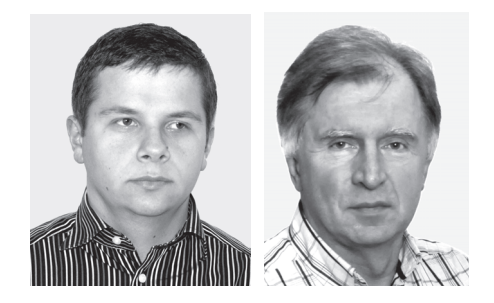

BARTŁOMIEJ DYNIEWICZ<sup>1)</sup>  $CZFSY$  AW BAJFR<sup>2)</sup>

# **SYMULACJA KOMPUTEROWA RUCHOMYCH OBCIĄŻEŃ INERCYJNYCH**

**STRESZCZENIE**. W pracy przedstawiono algorytmy numeryczne metody elementów skończonych, dotyczące analizy drgań konstrukcji pod ruchomym obciążeniem bezwładnościowym. Niektóre problemy dynamiki konstrukcji trudno jest rozwiązać metodą elementów skończonych, stosowaną do zmiennych przestrzennych i metodą Newmarka, stosowaną do zmiennej czasu. Osobliwe cechy analitycznych rozwiązań równań różniczkowych, opisujących drgania wywołane ruchomym punktem masowym, muszą znaleźć swoje odzwierciedlenie również w ich rozwiązaniach numerycznych. Duże gradienty przebiegu rozwiązań, skoki wartości lub nieciągłości rozwiązań trudno jest uzyskać numerycznymi metodami dyskretnymi. Metody te same wymagają przybliżeń i wnoszą błędy, których oszacowanie jest trudne. W pracy omawiamy rozwiązania numeryczne, pozwalające uzyskać wyniki dokładne w pełnym zakresie prędkości przejazdu obciążenia bezwładnościowego.

### **1. WSTÊP**

Komputerowe obliczenia symulacyjne zastępują dzisiaj w wielu przypadkach eksperymentalną weryfikację obliczeń analitycznych. Powszechnie uważa się, że popularna metoda elementów skończonych jest wystarczająco wiarygodna, a zakres błędów obliczeń mieści się w dopuszczalnej granicy. Co więcej, uważa się, że znane komercyjne

Nr 1 2010

<sup>&</sup>lt;sup>1)</sup> dr inż. – Instytut Podstawowych Problemów Techniki PAN w Warszawie <sup>2)</sup> doc. dr hab. inż. – Instytut Podstawowych Problemów Techniki PAN w Warszawie

pakiety do obliczeñ symulacyjnych, takie jak Ansys, LS Dyna, Adams czy Medyna, umożliwiają wykonanie analizy każdego niemal rodzaju zadań, w tym z przemieszczającym się obciążeniem inercyjnym. W rzeczywistości pakiety te nie pozwalają na analizę drgań konstrukcji poddanych choćby ruchomym obciążeniom bezmasowym. W projektowaniu obiektów inżynierskich wykorzystuje się zatem analityczne wyniki charakterystycznych rozwiązań, jak np. amplitudy ugięć przy obciążeniu jadącą bezmasową siłą skupioną lub bezmasową siłą rozłożoną w określonym poruszającym się przedziale przestrzeni. Jest to niewystarczające, jeśli zważy się, że wszystkie inne grupy problemów, nawet bardzo skomplikowanych, mogą być rozwiązywane metodą elementów skończonych. Ruchome obciążenia inercyjne stanowią kolejną grupę zadań nie przewidzianych w pakietach symulacyjnych. Co więcej, prace opisujące rozwiązania zadań z poruszającym się punktem inercyjnym lub układem sprężystym, w którym element będący w kontakcie z podłożem charakteryzuje się bezwładnością, stanowią skromną liczbę w porównaniu z liczbą prac dotyczących ruchomych obciążeń nieinercyjnych.

W związku z potrzebą wykonywania licznych numerycznych obliczeń symulacyjnych podjęto prace zmierzające do opracowania skutecznych algorytmów numerycznych w klasie elementów skończonych, dotyczących analizy drgań konstrukcji pod obciążeniem ruchomym.

Z obciążeniem ruchomym mamy najczęściej do czynienia w zagadnieniach transportowych. Mogą to być mosty i wiadukty obciążone przejeżdżającymi pojazdami, estakady kolei magnetycznych, tory kolejowe, przewody trakcji kolejowej, tory metra, płyty drogowe i lotniskowe, a także prowadnice robotów przemysłowych, lufy broni strzeleckiej czy procesy walcowania blach i profili oraz przeciągania drutu (rys. 1).

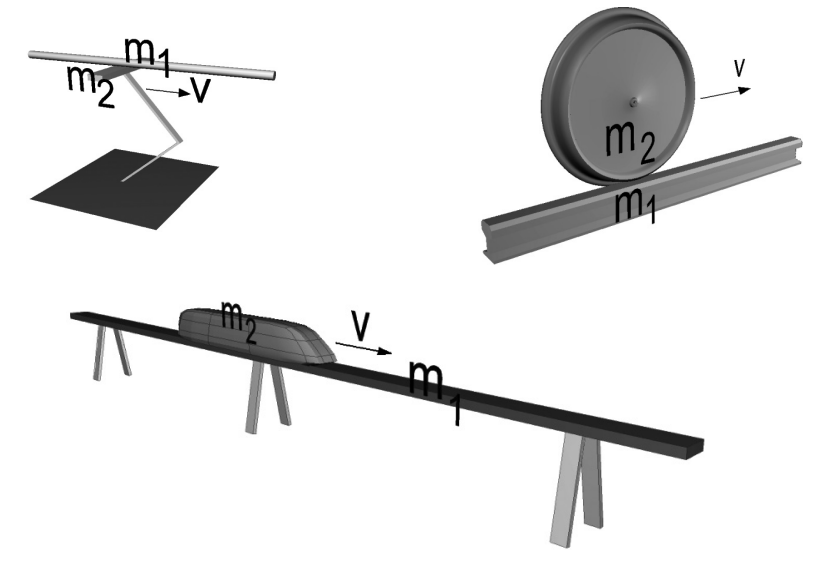

Rys. 1. Przykłady ruchomych obciążeń inercyjnych Fig. 1. Examples of moving inertial loads

W praktyce inżynierskiej oraz w większości prac naukowych zajmujących się badaniem wpływu przemieszczajacych się obciażeń na dynamiczna odpowiedź konstrukcji stosuje się najłatwiejszą drogę postępowania. Zakłada się, że obiekt ruchomy, np. koło kolejowe, styka się z konstrukcją w sposób sprężysty. Mimo że mamy do czynienia z ciałem odkształcalnym, to sztywność koła kolejowego w jego płaszczyźnie jest znacznie większa niż usprężynowania wózka wagonowego. Masa koła wraz z częścią osi wynosi ok. 750 kg, a masa metra bieżącego szyny zaledwie 60 kg. Nawet po uwzględnieniu masy podkładów i części podsypki w oszacowaniu bezwładności toru zauważamy, że nie możemy zignorować udziału masy koła w drganiach pionowych toru. Nie możemy w prosty sposób zastąpić masy kół jedynie odpowiednimi siłami grawitacji. Przy małych prędkościach jazdy, wielokrotnie mniejszych od prędkości krytycznych pominięcie masy jadącego obiektu nie wnosi istotnego błędu. Przy większych predkościach bład wartości ugięć może sięgać 50%.

Podstawowe równania opisujące ruch konstrukcji pod obciążeniem ruchomym znaleźć można w ogromnej liczbie prac. W najprostszym przypadku, ruchu struny pod obciążeniem inercyjnym, wykorzystujemy następującą postać równania:

$$
-N\frac{\partial^2 u(x,t)}{\partial x^2} + \rho A \frac{\partial^2 u(x,t)}{\partial t^2} = \delta(x - v_m t) P - \delta(x - v_m t) m \frac{d^2 u(v_m t,t)}{dt^2} ,\qquad (1)
$$

gdzie:

 $N$  – siła rozciągająca,

 $pA$  – liniowa gęstość masy,

*P* – poruszającą się siła,

*m* – masa ruchomego punktu materialnego jadącego ze stałą prędkością v <sub>m</sub>.

Z kolei ruch belki Bernoulliego-Eulera opisuje równanie o podobnej budowie:

$$
EI\frac{\partial^4 u(x,t)}{\partial x^4} + \rho A \frac{\partial^2 u(x,t)}{\partial t^2} = \delta(x - v_m t) P - \delta(x - v_m t) m \frac{d^2 u(v_m t,t)}{dt^2} ,\qquad (2)
$$

gdzie:

*EI* – sztywność giętna.

Zauważamy różnicę między przedostatnim a ostatnim członem w obu równaniach. Człon zawierający siłę P opisuje wpływ siły bezmasowej, równej np. sile grawitacyjnej wywołanej przez masę *m*. Z kolei człon ostatni opisuje wpływ bezwładności punktu materialnego i zawiera drugą pochodną rozwiązania w punkcie  $x = v_{n} t$ . Różnice te ukazuje rysunek 2. Przypadek (a) przedstawia siłę bezmasową stałą lub przyłożoną w sposób zmienny, zależny od wzajemnego położenia punktu *m* i podłoża oscylatora. Przypadek (b) przedstawia obciążenie czysto inercyjne. Schemat (c) łączy oba poprzednie przypadki i odpowiada sytuacji rzeczywistej, spotykanej w praktyce.

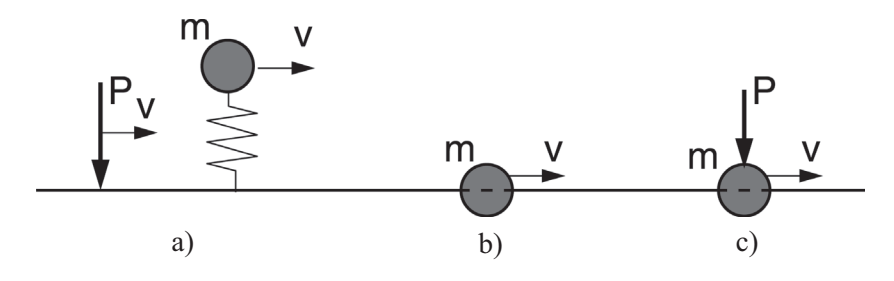

Rys. 2. Obciążenia ruchome: a) bezmasowe lub grawitacyjne, b) inercyjne, c) inercyjne i bezmasowe Fig. 2. Moving loads: a) massless or gravitational, b) inertial, c) inertial and massless

Oba powyższe równania (1) i (2) uzupełniamy odpowiednimi warunkami brzegowymi i początkowymi. Nie będziemy tu omawiać analitycznych metod rozwiązywania równań. Te można znaleźć choćby w pracach [1, 2]. Do rozwiązania obu równań możemy wykorzystać np. metodę Fouriera, lub wcześniej opublikowane rozwiązanie równania różniczkowo-całkowego, do którego udaje się problem sprowadzić. Za pierwowzór rozwiązania należy uznać pracę [3], w której autor podał rozwiązanie o ograniczonej dokładności. Poniżej przytoczymy jedynie formy końcowe, a następnie skupimy się na rozwiązaniach numerycznych.

Ostatni człon w równaniach (1) i (2) wymaga szerszego skomentowania. Ze względu na obecność delty Diraca w rozpatrywanych równaniach różniczkowych cząstkowych otrzymane rozwiązania  $u(x, t)$  nie są rozwiązaniami w sensie klasycznym. Musimy więc rozszerzyć pojęcie rozwiązania, umawiając się, że każdą granicę niemal jednostajnie zbieżnego ciągu rozwiązań klasycznych będziemy uważali za rozwiązanie uogólnione (dystrybucyjne). Dystrybucje są więc zdefiniowane jako granice ciągów funkcji ciągłych. Mówi o tym jako o tzw. ciągowej teorii dystrybucji [4], a nie funkcjonałowej [5]. W każdej dystrybucji Schwartza (funkcjonałowej) istnieje dokładnie jedna dystrybucja w sensie Mikusińskiego-Sikorskiego (ciągowa) i na odwrót, a więc istnieje wzajemna jednoznaczność [6]. Dystrybucje są zatem uogólnieniem funkcji. Celem wprowadzenia dystrybucji jest nadanie poprawnego sensu tworom matematycznym takim jak np. delta Diraca  $\delta(x)$ , wykorzystywana głównie w fizyce matematycznej. Istotną cechą dystrybucji jest zapewnienie stałej wykonalności ró¿nicz- kowania, która nie zawsze jest wykonalna w zbiorze funkcji.

Punktem wyjściowym ciągowej teorii dystrybucji są funkcje ciągłe w pewnym stałym przedziale  $A < x < B$  ( $-\infty \le A < B \le \infty$ ). Jeśli ciąg  $f_n(x)$  funkcji ciągłych jest zbieżny niemal jednostajnie do funkcji  $f(x)$ , to jest także zbieżny dystrybucyjnie do  $f(x)$ [4]. Każdy zbieżny ciąg dystrybucji może być różniczkowany wyraz po wyrazie (analogicznie dla szeregów). Oczywiście każdy ciąg zbieżny jednostajnie jest zbieżny niemal jednostajnie. Umożliwia to (w sensie dystrybucyjnym) różniczkowanie dowolnych funkcji, zmianę kolejności różniczkowania i przechodzenia do granicy bez żadnych ograniczeń. Takie stwierdzenie w klasycznej analizie jest w ogólności nieprawdziwe, a możliwe jest dopiero przy dodatkowych założeniach. A więc gdy szereg jest zbieżny jednostajnie, jest zbieżny dystrybucyjnie.

Przytoczmy wynik analitycznych przekształceń równań  $(1)$  i  $(2)$  uzyskanych przy pomocy szeregów Fouriera w skoñczonym przedziale. Uzyskuje siê macierzowe równanie ró¿niczkowe zwyczajne

$$
\mathbf{M} \begin{bmatrix} \ddot{\xi}_{1}(t) \\ \ddot{\xi}_{2}(t) \\ \vdots \\ \ddot{\xi}_{n}(t) \end{bmatrix} + \mathbf{C} \begin{bmatrix} \ddot{\xi}_{1}(t) \\ \ddot{\xi}_{2}(t) \\ \vdots \\ \ddot{\xi}_{n}(t) \end{bmatrix} + \mathbf{K} \begin{bmatrix} \xi_{1}(t) \\ \ddot{\xi}_{2}(t) \\ \vdots \\ \ddot{\xi}_{n}(t) \end{bmatrix} = \mathbf{P}
$$
(3)

lub w skrócie  $M\ddot{\xi} + C\dot{\xi} + K\xi = P$ , gdzie M, C, K są kwadratowymi macierzami zale- $\phi$ znymi od czasu przy  $i, j = 1, 2, \ldots, n$ . Odpowiadają one za siły bezwładności, siły tłumienia oraz siły potencjalne. Fragmenty macierzy zależne od czasu opisują ruchome obciążenie bezwładnościowe. Układ równań (3) rozwiązujemy dalej numerycznie, a więc jest to rozwiązanie półanalityczne. Znając funkcje  $\xi_i(t)$  wyznaczamy rozwiązanie  $u(x,t)$ 

$$
u(x,t) = \sum_{i=1}^{n} \xi_i(t) \sin \frac{i\pi x}{l} \tag{4}
$$

Okazuje się, że nie wszystkie problemy dynamiki konstrukcji można łatwo rozwiązać metodą elementów skończonych i metodą Newmarka. Taką grupę zadań stanowią właśnie konstrukcje obciążone ruchomym obciążeniem inercyjnym.

## **2. OSOBLIWOŚCI ROZWIĄZAŃ ANALITYCZNYCH**

Stosunkowo niewielka liczba opublikowanych prac dotyczy zjawisk związanych z ruchomym punktem masowym [7, 8, 9]. Bez porównania więcej zadań sprowadza się do obciążenia bezmasowego (np.[10]) lub grawitacyjnego, przekazywanego na konstrukcję poprzez sprężysty element oscylatora. Stąd też zapewne dopiero niedawno odkryto zaskakującą własność równania różniczkowego w postaci (1). Mianowicie trajektoria ruchu punktu inercyjnego może być nieciągła. Nieciągłość pojawia się przy końcowej podporze i występuje przy przejeździe masy skupionej po strunie lub belce Timoszenki. Zostało to po raz pierwszy pokazane w pracy [1]. Tam też udowodniono tę osobliwą własność w przypadku struny bezmasowej. Jedynie w takim przypadku udało się uzyskać rozwiązanie analityczne trajektorii punktu materialnego w postaci szeregów. Przykładowy wykres trajektorii punktu materialnego przy przejeździe z różną prędkością po strunie inercyjnej przedstawia rysunek 3. Prędkości przejazdu punktu materialnego są odniesione do prędkości fali w strunie  $c = \sqrt{N/\rho A}$ . Rysunek 4 przedstawia kształt struny w wybranych chwilach, wyznaczony półanalitycznie, przy ró¿nej liczbie *n* wyrazów szeregu (4). Widzimy, ¿e proces sumowania jest zbieżny za wyjątkiem chwili końcowej  $t = l / v$ . Wynika to z faktu, że w tej chwili rozwiązanie jest nieciągłe. Rysunek 5 ukazuje dobrą zbieżność wyników, nawet przy małej liczbie wyrazów szeregu, podczas niemal całego przejazdu. Wyjątkiem jest końcowa faza. Przy  $t = 0.8l / v_m$  i  $t = 0.9l / v_m$  wynikowe krzywe są dokładne już przy 100 wyrazach szeregu. Wzrost liczby wyrazów do 400 nie poprawia ju¿ wyników. Przy  $t = 0.99$  / v<sub>m</sub> dokładność rośnie wraz z liczbą wyrazów szeregu. Rysunek 5d odpowiada położeniu punktu materialnego *x = l*. Punkt materialny o masie *m* znajduje się na podporze. W tym szczególnym przypadku szereg będący rozwiązaniem nie jest zbieżny. Wyniki są zbieżne przy  $x = l - 0$  i  $t = l / v_m - 0$ .

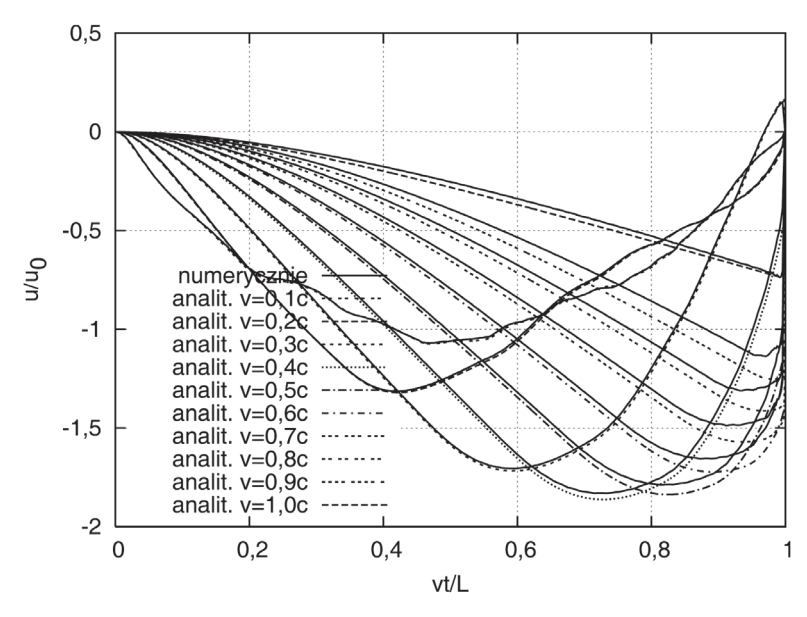

Rys. 3. Trajektorie punktu materialnego przy różnej prędkości przejazdu po strunie masowej Fig. 3. Trajectories of moving inertial load traveling at different speed along a string

Identyczny efekt obserwujemy w rozwiązaniach równań opisujących ruch belki Timoszenki, obciążonej poruszającym się punktem masowym. Rysunek 6 przedstawia oś odkształconą belki w kolejnych chwilach. Linią pogrubioną przedstawiono trajektorie punktu materialnego. Badano belkê o bezwymiarowych jednostkowych wartościach parametrów:  $L = 1$ ,  $E = 1$ ,  $A = 1$ ,  $I = 0.01$ ,  $\rho = 1$ , obciążonej siłą  $P = 1$  i punktem materialnym o masie *m* = 1. Prędkość przejazdu v <sub>m</sub> = 0,3. W tym zdaniu predkość fali ścinania wynosi  $c_1 = 0.6$ , a prędkość fali ngiętej  $c_2^m = 1.0$ . Obie te prędkości dostrzegamy na wykresie w postaci czoła fal. Osobliwa cecha rozwiązań równań różniczkowych opisujących drgania wywołane ruchomym punktem masowym musi znaleźć swoje odzwierciedlenie również w ich rozwiązaniach numerycznych. Wiemy, że duże gradienty rozwiązań, skoki wartości lub nieciągłości rozwiązań trudno jest uzyskać numerycznymi metodami dyskretnymi. Metody te same wnoszą błędy, których oszacowanie jest trudne. W naszym przypadku trudność powiększa fakt, że mamy do czynienia ze zmiennymi parametrami równania ró¿niczkowego.

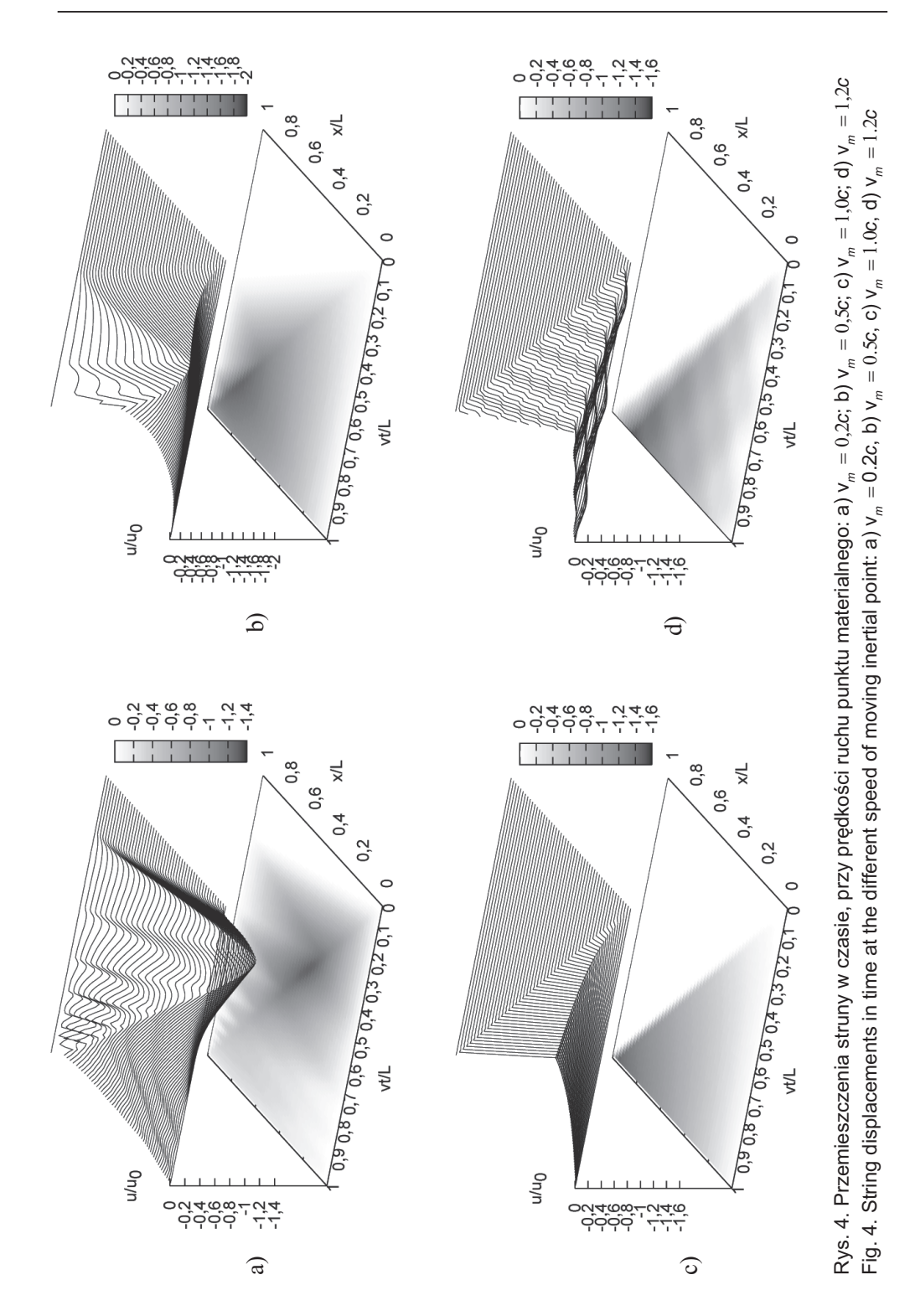

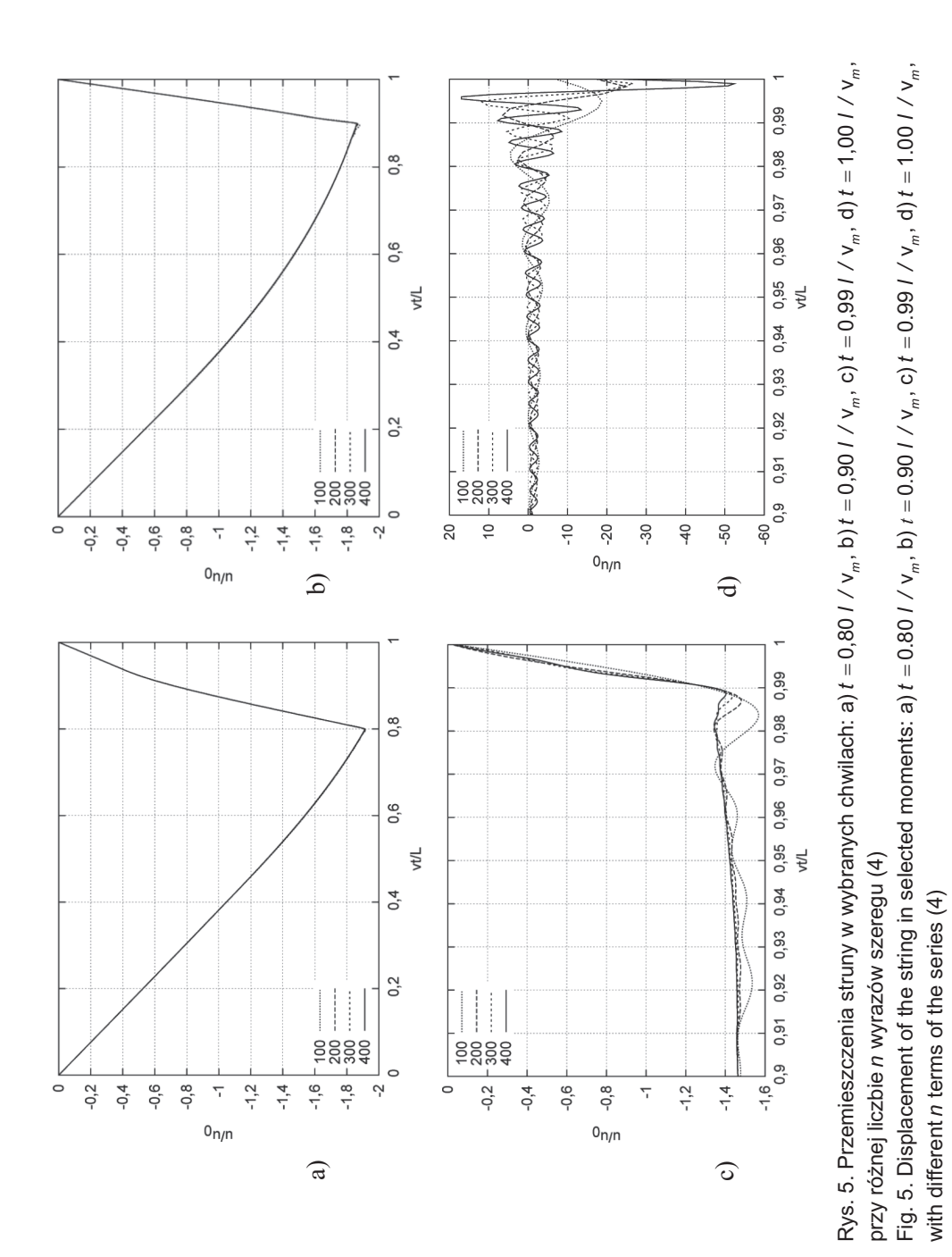

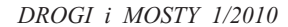

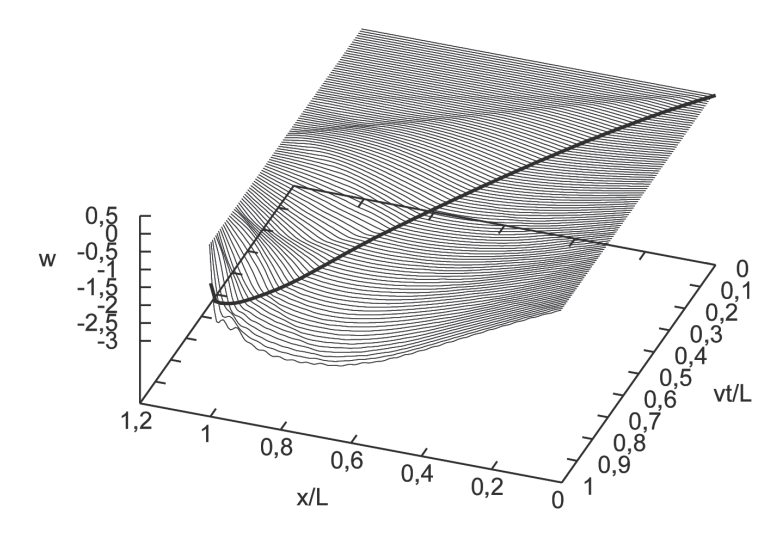

Rys. 6. Oś odkształcona belki Timoszenki w czasie, przy prędkości v<sub>m</sub> = 0,3 Fig. 6. Deflection in time of the Timoshenko beam at the speed  $v_m = 0.3$ 

#### **3. METODY NUMERYCZNE W SYMULACJI ROZWIĄZAŃ**

Programy komputerowe będące obecnie w użyciu nie obejmują zagadnień ruchomych obciążeń. Najczęściej nie można nawet uwzględnić obciążenia w formie jadącej siły bezmasowej. Użytkownik zmuszany jest do stosowania wybiegów i np. przykładania wektora siły kolejno w węzłach leżących na zadanej trajektorii ruchu. Pełna automatyzacja obliczeń, nawet tak ograniczonego zadania, jest najczęściej niemo¿liwa.

W publikacjach naukowych przedstawia siê nader rzadko metody numeryczne analizy zadań z obciążeniem inercyjnym. Błędnie konstruowane algorytmy opierają się na prostym zastąpieniu w równaniu różniczkowym ruchu przyspieszenia poprzecznego członami wynikającymi z dwukrotnego różniczkowania przemieszczenia jako funkcji złożonej

$$
\frac{d^2 u(\mathbf{v}_m t, t)}{dt^2} = \frac{\partial^2 u(x, t)}{\partial t^2} \bigg|_{x = \mathbf{v}_m t} + 2 \mathbf{v}_m \frac{\partial^2 u(x, t)}{\partial x \partial t} \bigg|_{x = \mathbf{v}_m t} + \mathbf{v}_m^2 \frac{\partial^2 u(x, t)}{\partial x^2} \bigg|_{x = \mathbf{v}_m t}.
$$
 (5)

Proste wynikowe wyrażenie  $(5)$  nosi nazwę wzoru Renaudota [11] dla stałej prędkości przejazdu punktu materialnego v ". Kolejne człony w przypadku poprzecznego ruchu drgającego przedstawiają przyspieszenie poprzeczne, przyspieszenie Coriolisa oraz przyspieszenie odśrodkowe liczone w punkcie śledzącym  $x = v_{n} t$ .

Korzystając z rozwinięcia (5) autorzy wielu prac granulują wielkości związane z trzema członami i lokują je w węzłach, odwrotnie proporcjonalnie do odległości od nich (rys. 7). Uzyskuje się macierzowe równanie różniczkowe zwyczajne, w którym człon  $d<sup>2</sup>u/dx<sup>2</sup>$  przekształcą się w dodatkową macierz sztywności elementu, po którym przesuwa się punkt inercyjny, człon  $d^2u/dxdt$  w dodatkową macierz tłumienia, a człon  $d^2u/dt^2$  powiększa macierz bezwładności. Tak zmodyfikowane macierzowe równanie różniczkowe zwyczajne całkowane jest względem czasu jedną z klasycznych metod różnicowych, np. metodą Newmarka. Wspomnieliśmy, że poruszający się punkt inercyjny często zastępuje się oscylatorem. Jego zwiększona sztywność teoretycznie pozwala zbliżyć rozwiązanie numeryczne do wyniku zadania bez elementu sprężystego. Dobre wyniki uzyskuje się przy małych prędkościach ruchu. Przy prędkościach zbliżonych do prędkości fali błąd rośnie (rys. 8). Intuicyjnie zwiększamy sztywność oscylatora. To z kolei gwałtownie pogarsza zbieżność obliczeń. Procedury iteracyjne są bardzo wolno zbieżne. Skrócenie kroku czasowego poprawia wyniki, lecz jednocześnie wprowadza się błędy wywołane zwiększoną liczbą kroków obliczeniowych. Niewielkie dopuszczalne niezrównoważenie pozwalające zakończyć iterację pojedynczego kroku czasowego, akumulują błędy rozwiązania końcowego. Tu zdecydowanie lepszym kryterium zbieżności jest zgodność przemieszczeń punktu struny i podstawy oscylatora, niż zgodność prędkości tych punktów. Podstawową jednak wadą iteracyjnego sposobu rozwiązywania zadania jest wielokrotnie dłuższy czas obliczeń i nie zawsze wystarczająca zbieżność procesu iteracyjnego. Stosuje się dwie drogi modelowania numerycznego. Pierwsza polega na dyskretyzacji równania ró¿ niczkowego. Typową metodą tej grupy jest klasyczna metoda różnic skończonych. Algorytmy obliczeniowe są stosunkowo proste, lecz zastosowania ograniczone są do obszarów regularnych. Druga droga do uzyskania modeli numerycznych prowadzi przez równania całkowe. Te umożliwiają rozbicie badanego obszaru na podobszary i z kolei prosty opis konstrukcji o dowolnych kształtach.

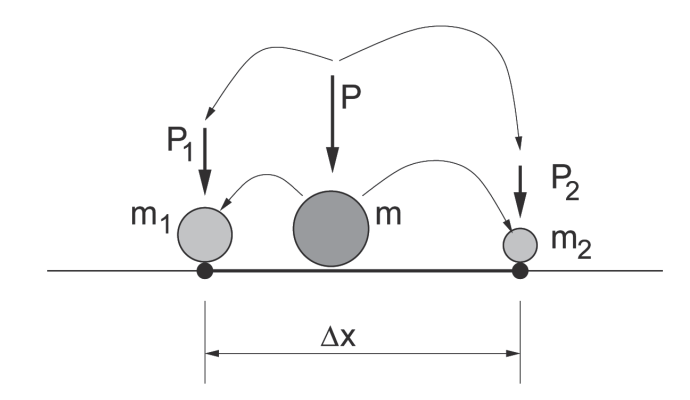

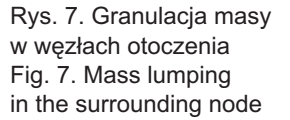

Rozwiązanie dyskretne zadania dynamicznego otrzymuje się zwykle w wyniku dwóch odrêbnych procesów dyskretyzacji: dyskretyzacji przestrzennej oraz dyskretyzacji w czasie. Dyskretyzację przestrzenną można przeprowadzić zarówno metodą różnicową jak i metodą całkową, elementów skończonych. Z kolei dyskretyzację w czasie przeprowadza siê praktycznie tylko metodami ró¿nicowymi. Odstêpstwem od podanego klasycznego toku postêpowania jest metoda elementów czasoprzestrzennych [12]. Tu dyskretyzacjê zarówno w przestrzeni jak i w czasie prowadzi siê metodą całkową.

Niezależnie od bogactwa dyskretnych metod obliczeniowych, różniących się skutecznością, efektywnością czy dokładnością, w praktyce inżynierskiej niemal bez wyjątku stosuje się metodę elementów skończonych w przestrzeni oraz metodę Newmarka do dyskretyzacji w czasie. Powodem jest zapewne kumulacja rozwoju technik obliczeniowych w kierunku wspomnianych metod, wywołana łatwym dostępem do opisów literaturowych, algorytmów czy doświadczeń obliczeniowych. Tym samym inne, często bardziej skuteczne metody (np. [13, 14]) wychodzą z użycia.

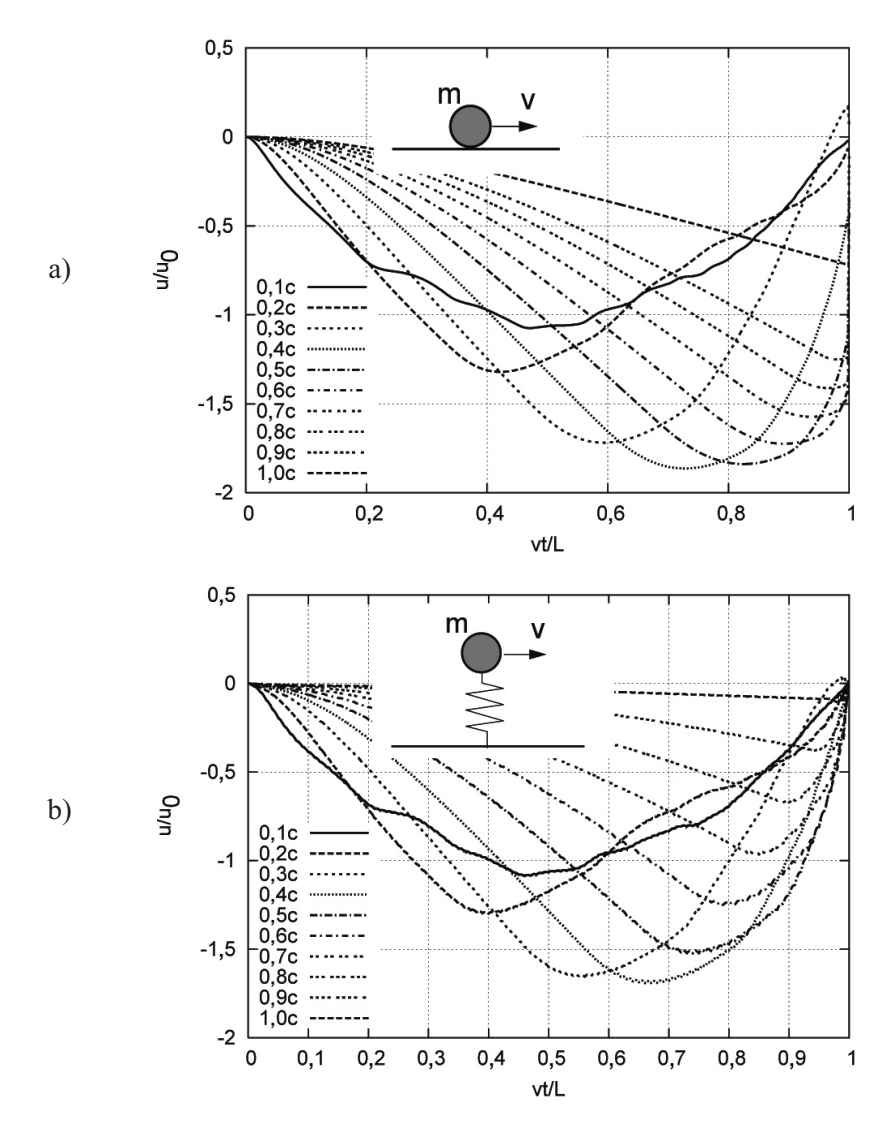

Rys. 8. Trajektorie ruchu punktu materialnego położonego bezpośrednio na strunie (a) oraz za pośrednictwem elementu sprężystego (b)

Fig. 8. Trajectories of a moving material point placed directly on the string (a)

and through the elastic element (b)

Autorzy podejmowali wiele prób skonstruowania skutecznych schematów obliczeniowych z wykorzystaniem metody elementów skoñczonych i metody Newmarka. Miarodajną ocenę poprawności stanowiło rozwiązanie równania ruchu struny (1). Znane jest jego rozwiązanie półanalityczne i do niego należy odnosić wyniki obliczeń numerycznych. Okazało się, że proste różniczkowanie według (5) nie daje wyników zbieżnych (rys. 9). Już przy niskich prędkościach przejazdu punktu materialnego (v = 0,1*c*) trajektorie mocno odbiegają od rozwiązań półanalitycznych. Przy wyższych prędkościach, obliczeń nie można ukończyć, otrzymujemy rozwiązania rozbie-¿ne. Zauwa¿my, ¿e mamy tu do czynienia z czysto hiperbolieznym równaniem ró¿niczkowym. Wprawdzie w przypadku belki Bernoulliego-Eulera obliczenia mo żna przeprowadzić do końca, to jednak błąd obliczeń, wynikający z błędnych sformułowań, gwałtownie rośnie przy wzroście prędkości przejazdu. W tym przypadku mamy do czynienia z równaniem ró¿niczkowym o charakterze parabolicznym. Własnością takich równań jest rozmycie w przestrzeni rzeczywistej oddziałujących zaburzeń. W związku z tym błędnie sformułowane metody obliczeniowe dają rozmyte w przestrzeni, narastające błędy obliczeń. Podjęto próby konsekwentnego wyprowadzenia od podstaw samej metody obliczeniowej, wykorzystując założenia metody elementów czasoprzestrzennych. Sformułowanie czasoprzestrzenne pozwala przejrzyście opisać człon zawierający deltę Diraca. Wyrażenie to opisane jest w sposób ciągły w czasie i przestrzeni i można wobec tego śmiało zastosować do budowy metody dyskretnej poprawne formy całkowe.

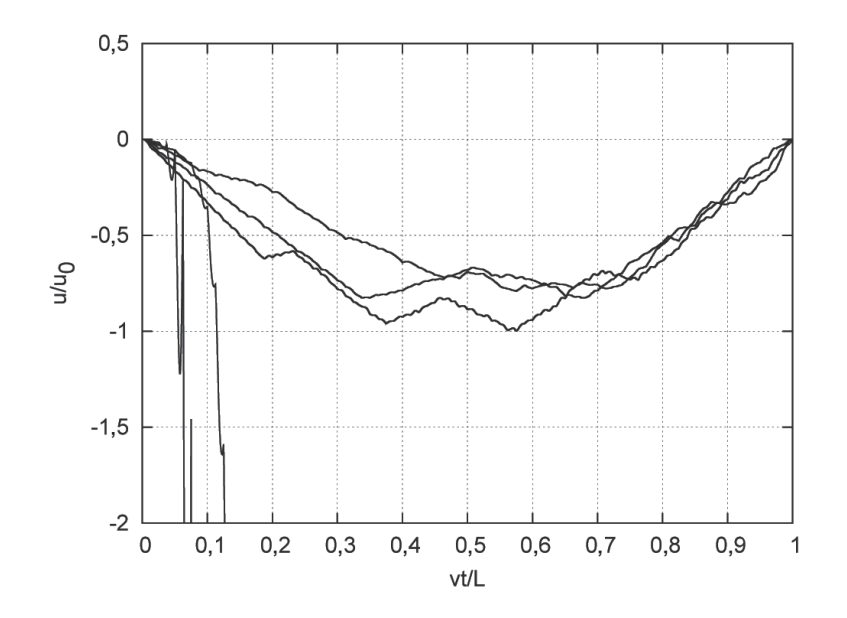

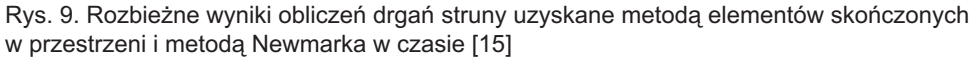

Fig. 9. Divergent results of calculations of a string vibrations obtained with the finite elements method in space and the Newmark method in time [15]

## **4. METODA ELEMENTÓW CZASOPRZESTRZENNYCH**

Zasady formułowania metody elementów czasoprzestrzennych znane są z literatury [12, 16, 17]. Istotną wadą klasycznego sformułowania jest konieczność stosowania niezmiennego w czasie (stacjonarnego) podzia³u (dyskretyzacji) rozpatrywanego obszaru przestrzennego. Równowagę sił działających w obszarze analizowanego obiektu określa się w jednej wybranej chwili. Często jest to punkt końcowy przedziału czasu lub wybrany punkt pośredni. W związku z tym zmienne współczynniki równania różniczkowego traktowane są jako stałe w kroku czasowym, a wpływ ich zmienności wprowadza się jako dodatkowe człony dodawane do odpowiednich stałych macierzy charakterystycznych schematu krokowego obliczeń. Jeśli czynność ta zostanie przeprowadzona błędnie, błędne będą też wyniki. Poprawne uwzględnienie członu sił wywołanych ruchomym punktem materialnym jest trudne. Nie wiadomo bowiem w której chwili schematu różnicowego należy je definiować. Dodatkowo powstaje wątpliwość, czy schemat różnicowy, np. metoda Newmarka, sformułowany do rozwiązywania równań o stałych współczynnikach jest również poprawny przy równaniach o zmiennych współczynnikach. Sprawa byłaby prosta, gdyby zachodziło tylko pierwsze pytanie. Niestety, doświadczenia wskazują, że znane klasyczne metody różni-cowe nie nadają się do rozwiązywania naszego zadania. W związku z tym w dalszej części zajmiemy się metodycznym wyprowadzeniem krokowego schematu rozwiązania z wykorzystaniem metody elementów czasoprzestrzennych. Tu będziemy mogli zapisać wszystkie potrzebne wielkości, w tym zmienne współczynniki równania różniczkowego, w sposób ciągły w podobszarze czasoprzestrzennym.

Rozpatrywać będziemy dwa typy elementów skończonych: nie poddane obciążeniu masowemu oraz przenoszące masę. Te pierwsze posłużą nam jako wprowadzenie do metody elementów czasoprzestrzennych. Rozważymy strunę opisaną równaniem (1) w podobszarze czasu i przestrzeni  $\Omega = \{(x, t): 0 \le x \le b, 0 \le t \le h\}$ . Równanie mocy wirtualnej otrzymujemy mnożąc (1) przez wirtualną prędkość v<sup>\*</sup> (x,t). Całkowita moc wirtualna w obszarze  $\Omega$  wynosi

$$
\int_{0}^{h} \int_{0}^{b} v^{*}(x,t) \left( \rho A \frac{\partial^{2} u}{\partial t^{2}} - N \frac{\partial^{2} u}{\partial x^{2}} - \eta \frac{\partial u}{\partial t} \right) dx dt = 0 ,
$$
 (6)

gdzie  $\eta$  oznacza współczynnik tłumienia wewnętrznego w modelu Kelvina-Voigta. Całkując moc (6) przez części względem *x* otrzymujemy

$$
\rho A \int \int_{\Omega} \mathbf{v}^* \frac{\partial \mathbf{v}}{\partial t} d\Omega + N \int \int_{\Omega} \frac{\partial \mathbf{v}^*}{\partial x} \frac{\partial u}{\partial x} d\Omega + \int \int_{\Omega} \frac{\partial \mathbf{v}^*}{\partial x} \varepsilon_0 d\Omega - \eta \int \int_{\Omega} \mathbf{v}^* \mathbf{v} d\Omega = 0 , \qquad (7)
$$

 $gdzie \varepsilon$  symbolizuje odkształcenia początkowe w kolejnych krokach czasu.

Przyjmujemy liniową zmienność prędkości v =  $\partial u / \partial t$  względem *x* i *t*:

$$
v(x,t) = \sum_{i=1}^{4} N_i(x,t) v_i.
$$
 (8)

W obszarze  $\Omega$  funkcje ksztaltu  $N = [N_1, ..., N_4]$  mają następującą postać:

$$
\mathbf{N} = \left[ \frac{1}{bh}(x - b) (t - h), -\frac{1}{bh} x (t - h), -\frac{1}{bh}(x - b) t, \frac{1}{bh} x t \right].
$$
 (9)

Przemieszczenia wyznaczamy całkując prędkości

$$
u(x,t) = u(x,0) + \int_{0}^{t} (N_1 v_1 + ... + N_4 v_4) dt = u(x,0) + \int_{0}^{t} N^* v dt
$$
 (10)

Ostatecznie otrzymujemy

$$
u(x,t) = u(x,0) + \frac{xt^2}{2bh}(v_1 - v_2 - v_3 + v_4) + \frac{xt}{b}(-v_1 + v_2) + \frac{t^2}{2h}(-v_1 + v_3) + v_1t. \tag{11}
$$

Możemy też wyznaczyć pochodną  $\partial u / \partial x$ 

$$
\frac{\partial u}{\partial x} = \frac{t^2}{2bh} (v_1 - v_2 - v_3 + v_4) + \frac{t}{b} (-v_1 + v_2) + \frac{du}{dx}\Big|_{t=0}.
$$
 (12)

Ważnym elementem sformułowania czasoprzestrzennego jest dobry wybór funkcji wirtualnych v\*. Różne funkcje prowadzą do nieco innych algorytmów, o nieco innych własnościach, szczególnie dokładności i stabilności. Proponujemy kilka postaci funkcji wirtualnych prędkości (rys. 10). Może to być funkcja w kształcie impulsu Diraca, funkcja stała o wartości równej jeden, poza punktami krańcowymi (funkcja kapeluszowa), funkcja trójkątna lub funkcja daszkowa. Na początku przyjmiemy prostą funkcję w formie dystrybucji Diraca  $\delta$  w chwili  $t = \alpha h$ 

$$
v^*(x,t) = \delta(t - \alpha h) \left[ \left( 1 - \frac{x}{b} \right) v_3 + \frac{x}{b} v_4 \right].
$$
 (13)

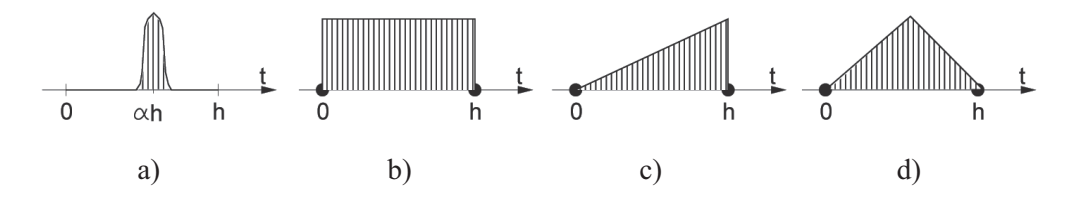

Rys. 10. Różne kształty funkcji wirtualnych: a) delta Diraca, b) funkcja kapeluszowa, c) funkcja trójkątna, d) funkcja daszkowa Fig. 10. Different shapes of virtual functions: a) Dirac delta, b) hat function, c) triangle function, d) peak function

Wymagane różniczkowanie funkcji wirtualnej v\* i rzeczywistej v można wyznaczyć z (13) i (8)

$$
\frac{\partial \mathbf{v}^*}{\partial x} = \frac{1}{b} (-\mathbf{v}_3 + \mathbf{v}_4) , \qquad (14)
$$

$$
\frac{\partial \mathbf{v}}{\partial t} = \frac{x}{bh} (\mathbf{v}_1 - \mathbf{v}_2 - \mathbf{v}_3 + \mathbf{v}_4) + \frac{1}{h} (-\mathbf{v}_1 + \mathbf{v}_3) . \tag{15}
$$

Zauważmy, że człony z funkcją Diraca  $\delta$  w funkcji podcałkowej pozwalają uprościć całkowanie  $\Omega$  i sprowadzić je do całkowania względem jednej zmiennej w przedziale przestrzennym  $0 \le x \le b$ . Ostatecznie równanie (7) można zapisać w sposób macierzowy następująco:

$$
\rho A \int_{0}^{b} \left[ \frac{x}{b} - 1 \right] \left[ \frac{x}{bh} - \frac{1}{h}, -\frac{x}{bh}, -\frac{x}{bh} + \frac{1}{h}, \frac{x}{bh} \right] dx +
$$
  
+ 
$$
N \int_{0}^{b} \left[ -\frac{1}{b} \right] \left[ \frac{t^{2}}{2bh} - \frac{t}{b}, -\frac{t^{2}}{2bh} + \frac{t}{b}, -\frac{t^{2}}{2bh}, \frac{t^{2}}{2bh} \right] dx \Big|_{t = ah} + O\left[ \frac{x}{b} - 1 \right] \left[ \frac{x-b}{bh}, -\frac{x(t-h)}{bh}, -\frac{(x-b)t}{bh}, \frac{xt}{bh} \right] dx \Big|_{t = ah} = 0.
$$

Wynikowe macierze podane są niżej:

$$
\mathbf{M} = \frac{\rho b}{h} \begin{bmatrix} -\frac{1}{3} & -\frac{1}{6} & \frac{1}{3} & \frac{1}{6} \\ -\frac{1}{6} & -\frac{1}{3} & \frac{1}{6} & \frac{1}{3} \end{bmatrix} = \frac{1}{h} \begin{bmatrix} -\mathbf{M}_s & \mathbf{M}_s \end{bmatrix},
$$
(17)

$$
\mathbf{K} = \frac{Nh}{b} \begin{bmatrix} \alpha \left( 1 - \frac{\alpha}{2} \right) & -\alpha \left( 1 - \frac{\alpha}{2} \right) & \frac{\alpha^2}{2} & -\frac{\alpha^2}{2} \\ -\alpha \left( 1 - \frac{\alpha}{2} \right) & \alpha \left( 1 - \frac{\alpha}{2} \right) & -\frac{\alpha^2}{2} & \frac{\alpha^2}{2} \end{bmatrix} =
$$
  
=  $h \left[ \alpha \left( 1 - \frac{\alpha}{2} \right) \mathbf{K}_s \middle| \frac{\alpha^2}{2} \mathbf{K}_s \right],$  (18)

$$
\mathbf{C} = \eta b \begin{bmatrix} \frac{1-\alpha}{3} & \frac{1-\alpha}{6} & \frac{\alpha}{3} & \frac{\alpha}{6} \\ \frac{1-\alpha}{6} & \frac{1-\alpha}{3} & \frac{\alpha}{6} & \frac{\alpha}{3} \end{bmatrix} = \begin{bmatrix} (1-\alpha)\mathbf{C}_s & \alpha\mathbf{C}_s \end{bmatrix} . \tag{19}
$$

**M, K** i **C** są czasoprzestrzennymi macierzami bezwładności, sztywności i tłumienia. Zauważamy, że są one zbudowane z dwóch macierzy kwadratowych, każda o wymiarach równych liczbie stopni swobody przestrzennego elementu skoñczonego. Macierze M<sub>s</sub>, K<sub>s</sub> i C<sub>s</sub> mają postać identyczną lub zbliżoną do odpowiednich macierzy wyznaczanych w tradycyjnej metodzie elementów skończonych. Końcowa postać równania ruchu opisuje równowagę na brzegu elementarnego obszaru Ω. Wektor **v** zawiera węzłowe prędkości **v** *i* w chwili początkowej  $t = t_i$  oraz **v**  $\mathbf{v}_{i+1}$  w chwili końcowej  $t = t_1 + h$ .

$$
(\mathbf{M} + \mathbf{C} + \mathbf{K}) \begin{Bmatrix} \mathbf{v}_i \\ \mathbf{v}_{i+1} \end{Bmatrix} + \mathbf{e} = \mathbf{0} \text{ lub } \mathbf{K}^* \mathbf{v} + \mathbf{e} = \mathbf{0} .
$$
 (20)

Z powyższej krokowej zależności obliczamy jedyny nieznany wektor prędkości  $\mathbf{v}_{i+1}$ . Dodatkowo musimy obliczyć przemieszczenia **q**<sub>*i*<sup>11</sup>. Stosujemy zależność</sub>

$$
\mathbf{q}_{i+1} = \mathbf{q}_i + h \left[ \beta \mathbf{v}_i + (1 - \beta) \mathbf{v}_{i+1} \right]. \tag{21}
$$

Z warunku stabilności wyznaczamy  $\beta = 1 - \alpha$ .

## **5. ELEMENT CZASOPRZESTRZENNY STRUNY OPISUJĄCY RUCHOMY PUNKT MATERIALNY**

### **5.1. PODSTAWOWE ZALEŻNOŚCI**

Ostatni człon  $\delta(x - v_m t) m d^2 u(v_m t, t) / dt^2$  w równaniu (1) opisuje ruchome obciążenie inercyjne. Wyrażenie  $d^2u(\bar{v}_m t,t)/dt^2$  jest pionowym przyspieszeniem punktu materialnego oraz jednocześnie przyspieszeniem struny w punkcie styku punktu materialnego ze struną (tj.  $x = x_0 + v_m t$ ). Przyspieszenie punktu materialnego  $d^2u(v_m t, t) / dt^2$  poruszającego się ze stałą prędkością v <sub>m</sub> (rys. 11), zgodnie ze wzorem Renaudota przedstawia wzór (5).

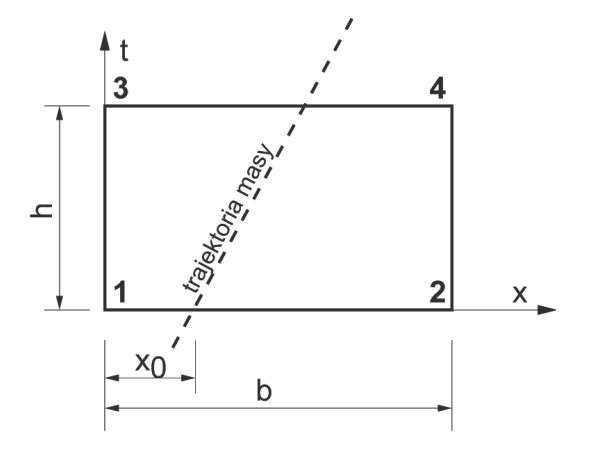

Rys. 11. Trajektoria ruchu punktu materialnego w obszarze czasoprzestrzennym Fig. 11. Trajectory of a moving inertial load in time-space domain

*DROGI i MOSTY 1/2010*

W metodzie czasoprzestrzennych elementów skoñczonych tworzymy równania zale żne od prędkości. Przyspieszenie punktu materialnego  $d^2u(v_m t,t)/dt^2$  również jest uzależniane od prędkości:

$$
\frac{d^2 u(\mathbf{v}_m t, t)}{dt^2} = \frac{\partial \mathbf{v}(x, t)}{\partial t}\bigg|_{x = \mathbf{v}_m t} + \mathbf{v}_m \frac{\partial \mathbf{v}(x, t)}{\partial x}\bigg|_{x = \mathbf{v}_m t} + \mathbf{v}_m \frac{d}{dt} \left[\frac{\partial u(x, t)}{\partial x}\bigg|_{x = \mathbf{v}_m t}\right].
$$
 (22)

Pierwszy człon po prawej stronie, po pomnożeniu przez *m*, określa rzeczywiste siły bezwładności, a drugi wyraża siły podobne do sił tłumienia. W końcowej fazie analizy uzyskujemy trzy wynikowe macierze odpowiedzialne za siły poprzeczne, siły tłumienia oraz ostatnia trzecia macierz określa siły potencjalne oraz siły węzłowe na pocz¹tku kroku ca³kowania *h*.

Wykorzystajmy powyższe rozważania do numerycznej analizy członu określającego bezwładność punktu materialnego w równaniu (1). Przy wyznaczaniu macierzy elementu przenoszącego masę skupioną wykorzystujemy identyczne kroki jak w przypadku samej struny. Całkujemy człon bezwładności

$$
\int_{0}^{h} \int_{0}^{b} \mathbf{N}^{*} m \delta(x - x_0 - v_m t) \frac{d^2 u(x_0 + v_m t, t)}{dt^2} dx dt
$$
 (23)

Wykorzystujemy liniową interpolację prędkości (8). Prędkość wirtualną v \* przyjmujemy w następującej postaci:

$$
\mathbf{v}^*(x,t) = \mathbf{N}^* \dot{\mathbf{q}}_p = \delta(t - \alpha h) \begin{bmatrix} 1 - \frac{x}{b} \\ \frac{x}{b} \end{bmatrix} \dot{\mathbf{q}}_p . \tag{24}
$$

*x* 

W wyniku konsekwentnego całkowania uzyskujemy dwie macierze: macierz bezwładności poprzecznej poruszającego się punktu materialnego **M**<sub>m</sub>

$$
\mathbf{M}_{m} = \frac{m}{h} \begin{bmatrix} (1 - \kappa)^{2} & -\kappa (1 - \kappa) \\ -\kappa (1 - \kappa) & -\kappa^{2} \end{bmatrix} \begin{bmatrix} (1 - \kappa)^{2} & \kappa (1 - \kappa) \\ \kappa (1 - \kappa) & \kappa^{2} \end{bmatrix},
$$
(25)

w której  $\kappa = (x_0 + v_m \alpha h) / b$ ,  $x_0$  jest położeniem początkowym masy w elemencie czasoprzestrzennym w chwili  $t = t_0$  (rys. 12) i macierz ruchomego punktu materialnego w postaci macierzy tłumienia  $\tilde{\mathbf{C}}_m$ 

$$
\mathbf{C}_{m} = \frac{m\mathbf{v}_{m}}{b} \begin{bmatrix} -(1-\kappa)(1-\beta) & (1-\kappa)(1-\beta) & -1(1-\kappa)\beta & (1-\kappa)\beta \\ -\kappa(1-\beta) & \kappa(1-\beta) & -\kappa\beta & \kappa\beta \end{bmatrix}.
$$
 (26)

Rozpatrzmy teraz wkład przemieszczeń początkowych na kroku *h*. Całkujemy przez części pracę wirtualną

$$
v_m^2 \int_0^h \int_0^b v^* \frac{\partial^2 u_0}{\partial x^2} dx dt = -v_m^2 \int_0^h \int_0^b \frac{\partial v^*}{\partial x} \frac{\partial u_0}{\partial x} dx dt
$$
 (27)

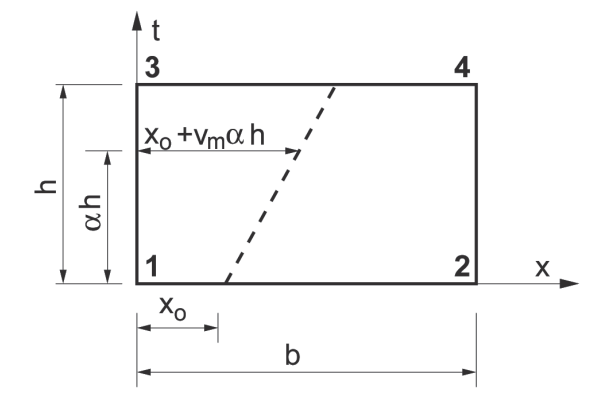

Rys. 12. Trajektoria punktu materialnego w elemencie czasoprzestrzennym Fig. 12. The trajectory of the moving load in the time-space element

Przemieszczenia lewego i prawego końca wyrażone są przez prędkości  $u_L = u_L^0 + h[\beta v_1 + (1-\beta)v_3]$  i  $u_R = u_R^0 + h[\beta v_2 + (1-\beta)v_4]$ . Możemy więc wyznaczyć potrzebne odkształcenia *du*<sub>o</sub> / *dx* 

$$
\frac{du_0}{dx} = \frac{u_R - u_L}{b} = \frac{u_R^0 - u_L^0}{b} + \frac{b}{h} \left[ -\beta v_1 + \beta v_2 - (1 - \beta) v_3 + (1 - \beta) v_4 \right] \,. \tag{28}
$$

Macierz **K** *m* będzie więc macierzą sztywności

$$
\mathbf{K}_{m} = \frac{h m v_{m}^{2}}{b^{2}} \begin{bmatrix} \beta & -\beta \\ -\beta & \beta \end{bmatrix} \begin{bmatrix} 1-\beta & -(1-\beta) \\ -(1-\beta) & 1-\beta \end{bmatrix}.
$$
 (29)

Człon  $(u_R^0 - u_L^0)/b$  w równaniu (28) daje w wyniku siły węzłowe **e** w warstwie czasoprzestrzennej.

#### **5.2. WYNIKI OBLICZEÑ**

Wyniki przykładowych obliczeń, uzyskane metodą elementów czasoprzestrzennych mogą być porównane z wynikami półanalitycznymi. Wcześniejsze rozważania pokazały nam specyfikę równania różniczkowego wykorzystywanego do opisu małych przemieszczeń konstrukcji pod ruchomym obciążeniem inercyjnym oraz jego charakterystyczne własności. W dalszych testach struna została podzielona na 200 odcinków przestrzennych. Przyjęto krok czasowy równy *b* / 40v ... Oznacza to, że przejazd odcinka między dwoma kolejnymi węzłami odbywa się w czasie 40 kroków czasowych. Wyniki otrzymane metodą elementów czasoprzestrzennych pokazano na rysunku 13.

Możemy również przeprowadzić obliczenia przy większej prędkości jazdy v <sub>m</sub>. Rysunek 14 przedstawia przemieszczenia przy  $0, 9 \le v_m / c \le 1, 2$ . Zauważamy dobrą zbieżność trajektorii ruchu punktu materialnego do wartości zerowej przy v <sub>m</sub> > *c*, co jest zgodne z prawdą gdyż przy prędkościach nadkrytycznych zaburzenia poruszają się za źródłem, mając przed sobą ośrodek niezaburzony. Również inne przykłady obliczeniowe dowodzą skuteczności metody numerycznej. Porównania przemieszczeń wybranych, ustalonych punktów struny w czasie wykazują jeszcze lepszą zbieżność z wynikami analitycznymi.

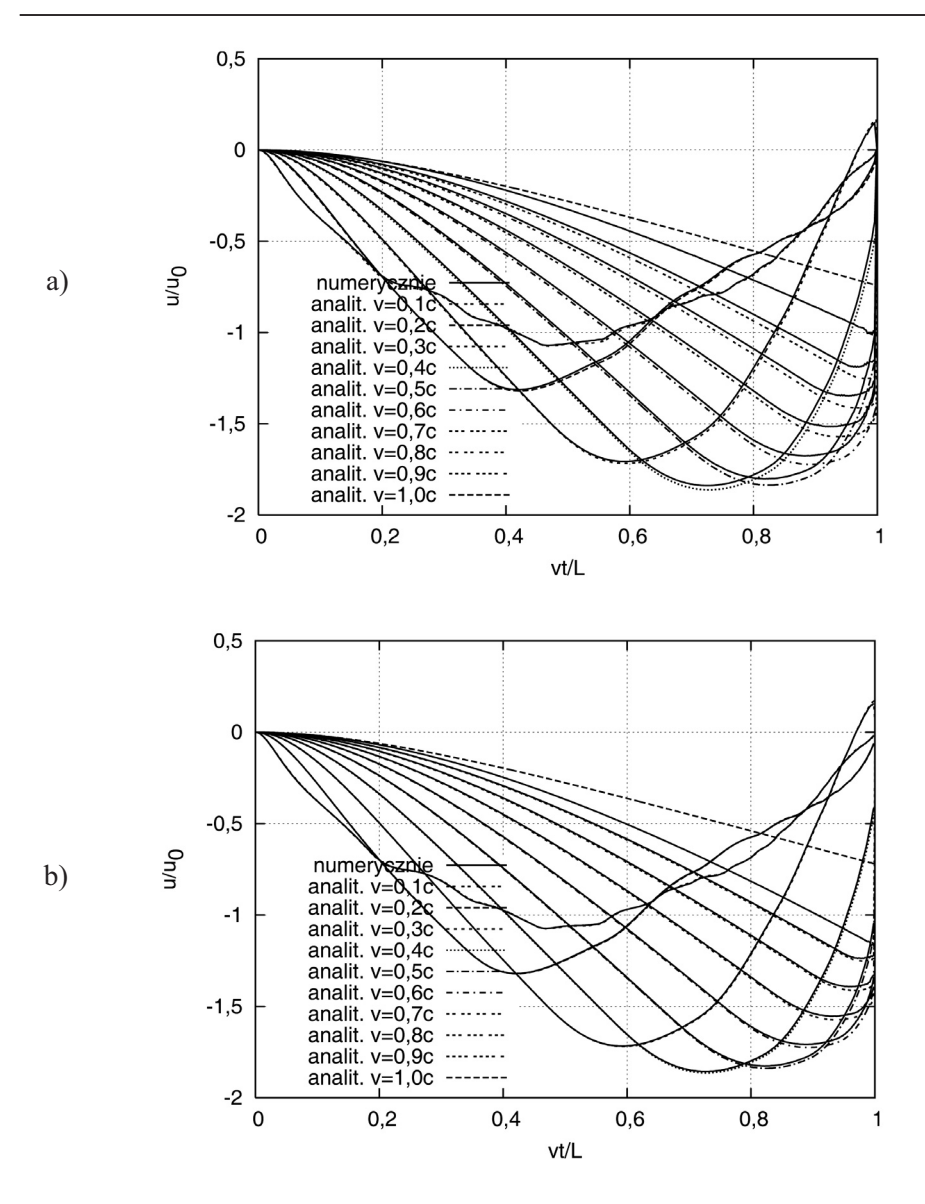

Rys. 13. Przemieszczenia struny pod ruchomym punktem materialnym uzyskane metodą elementów czasoprzestrzennych z zastosowaniem funkcji wirtualnych prędkości w postaci delty Diraca, przy  $\alpha$  = 0,5 (a) oraz funkcji kapeluszowej (b), porównane z wynikami półanalitycznymi Fig. 13. Displacement of the moving inertial load traveling along a string obtained by time-space element method using the virtual function of velocity in the form

of Dirac delta with  $\alpha$  = 0.5 (a) and the hat function (b), compared with semi-analytical results

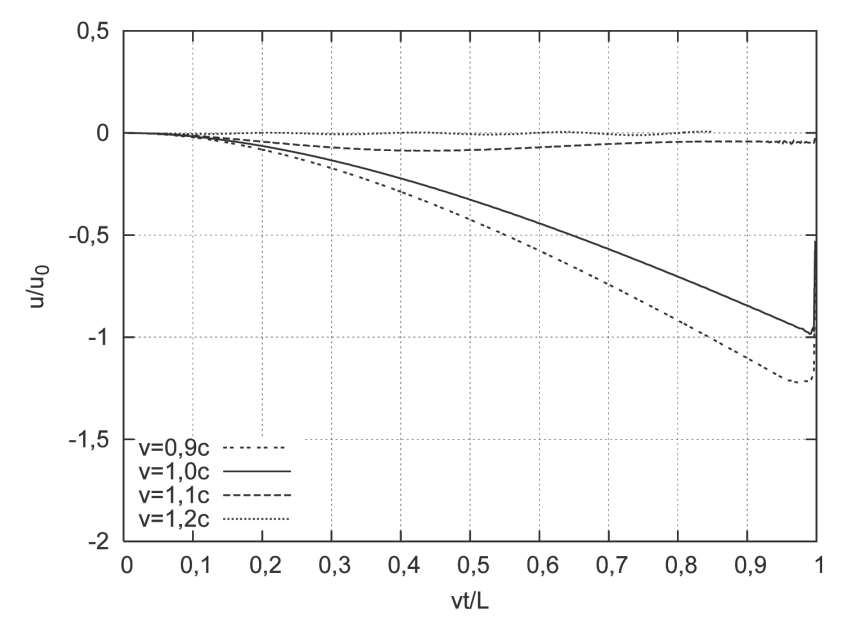

Rys. 14. Przemieszczenia punktu struny pod ruchomym punktem materialnym przy prędkości v<sub>m</sub> = 0,9c; v<sub>m</sub> = 1,0c; v<sub>m</sub> = 1,1c; v<sub>m</sub> = 1,2c Fig. 14. Displacements of the moving inertial load traveling along a string at the speed  $v_m = 0.9c$ ,  $v_m = 1.0c$ ,  $v_m = 1.1c$ ,  $v_m = 1.2c$ 

Na podstawie obserwacji wyników numerycznych możemy stwierdzić, że przy małych prędkościach przejazdu do celów inżynierskich poruszający się punkt masowy możemy zastąpić oscylatorem. Nie możemy natomiast stosować uproszczonego rozkładu masy na sąsiednie węzły siatki metody elementów skończonych lub czasoprzestrzennych elementów skończonych, według rysunku 7. Przy wyższych prędkościach ruchu możemy stosować jedynie schematy numeryczne wyprowadzone poprawnie z równań różniczkowych ruchu. Nie można w prosty sposób wyrazić przyspieszenia  $d^2u/dt^2$  w punkcie  $x = v_1 t$  odpowiednimi pochodnymi i w ten sposób zmodyfikować opis krokowy schematu całkowania równania ruchu.

## **6. ELEMENT CZASOPRZESTRZENNY BELKI BERNOULLIEGO-EULERA OPISUJACY RUCHOMY PUNKT MATERIALNY**

Kapeluszowa funkcja wirtualna jest stała w czasie i w przypadku belki Bernoulliego-Eulera zapisuje się ją w następujący sposób:

$$
v^*(x,t) = \left(1 - 3\frac{x^2}{b^2} + 2\frac{x^3}{b^3}\right)v_3 + \dots \dot{\phi}_3 + \dots v_4 + \dots \dot{\phi}_4.
$$
 (30)

Rozpoznajemy tu użycie znanych funkcji kształtu do opisu przemieszczeń (lub prędkości) za pomocą węzłowych prędkości liniowych oraz węzłowych prędkości obrotowych. Poniżej przedstawimy obliczenia prowadzące do wyznaczenia pierwszego elementu macierzy bezwładności ruchomego punktu materialnego **M**<sub>*m*</sub> w belce Bernoulliego-Eulera:

$$
\begin{split} \left(\mathbf{M}_{m}\right)_{11} &= -\frac{m}{h} \int_{0}^{h} \int_{0}^{b} \delta\left(x - x_{0} - v_{m}t\right) \left(1 - 3\frac{x^{2}}{b^{2}} + 2\frac{x^{3}}{b^{3}}\right)^{2} dx dt = \\ &= -\frac{m}{h} \int_{0}^{h} \left[1 - 3\frac{\left(x_{0} + v_{m}t\right)^{2}}{b^{2}} + 2\frac{\left(x_{0} + v_{m}t\right)^{3}}{b^{3}}\right]^{2} dt \end{split} \tag{31}
$$

Po wprowadzeniu podstawienia

$$
s = \frac{x_0 + v_m t}{b} \quad \text{i} \quad ds = \frac{v_m}{b} dt \tag{32}
$$

otrzymamy

$$
\left(\mathbf{M}_{m}\right)_{11} = -\frac{m}{h} \int_{0}^{h} (1 - 3s^{2} + 2s^{3})^{2} ds =
$$
\n
$$
= -\frac{m}{h} \frac{b}{v_{m}} \left(\frac{4}{7}s^{7} - 2s^{6} + \frac{9}{5}s^{5} + s^{4} - 2s^{3} + s\right) \Big|_{0}^{h}.
$$
\n(33)

Po scałkowaniu powracamy do zmiennej *t* 

$$
(\mathbf{M}_{m})_{11} = -\frac{m}{h} \frac{b}{v_{m}} \left[ \frac{4}{7} \left( \frac{x_{0} + v_{m}t}{b} \right)^{7} - 2 \left( \frac{x_{0} + v_{m}t}{b} \right)^{6} + \frac{9}{5} \left( \frac{x_{0} + v_{m}t}{b} \right)^{5} + \frac{9}{5} \left( \frac{x_{0} + v_{m}t}{b} \right)^{7} + \left( \frac{x_{0} + v_{m}t}{b} \right)^{4} - 2 \left( \frac{x_{0} + v_{m}t}{b} \right)^{3} + \frac{x_{0} + v_{m}t}{b} \Bigg] \Big|_{0}^{h} . \tag{34}
$$

Uwzględniając granice całkowania, otrzymujemy jeden z elementów macierzy bezwładności ruchomej masy **M**<sub>*m*</sub>

$$
\begin{aligned} \left(\mathbf{M}_{m}\right)_{11} &= -\frac{m}{560b^{6}} \left[ 560b^{6} \left( 4\kappa^{6} - 12\kappa^{5} + 9\kappa^{4} + 4\kappa^{3} - 6\kappa^{2} + 1 \right) + \right. \\ &\left. + 280b^{4} \mathbf{v}^{2} h^{2} \left( 10\kappa^{4} - 20\kappa^{3} + 9\kappa^{2} + 2\kappa - 1 \right) + \right. \\ &\left. + 21b^{2} \mathbf{v}^{4} h^{4} \left( 20\kappa^{2} - 20\kappa + 3 \right) + 5\mathbf{v}^{6} h^{h} \right] \,, \end{aligned} \tag{35}
$$

gdzie:

$$
\kappa = \frac{x_0 + v_m h/2}{b} \tag{36}
$$

Postać macierzy  $M_m$ ,  $C_m$  i  $K_m$  odpowiedzialnych za opis ruchomego punktu materialnego zostały zamieszczone w pracy [18]. Musimy pamiętać, że trzy pierwsze macierze łączą wektory prędkości w dwóch następujących po sobie chwilach. Składają się one z dwóch kwadratowych podmacierzy: lewej i prawej. Łącznie mają one wymiar  $s \times 2s$ , gdzie *s* jest liczbą stopni swobody w węźle badanej struktury. Otrzymane rozwiązania numeryczne (rys. 15 i 16) są identyczne z wynikami podejścia półanalitycznego.

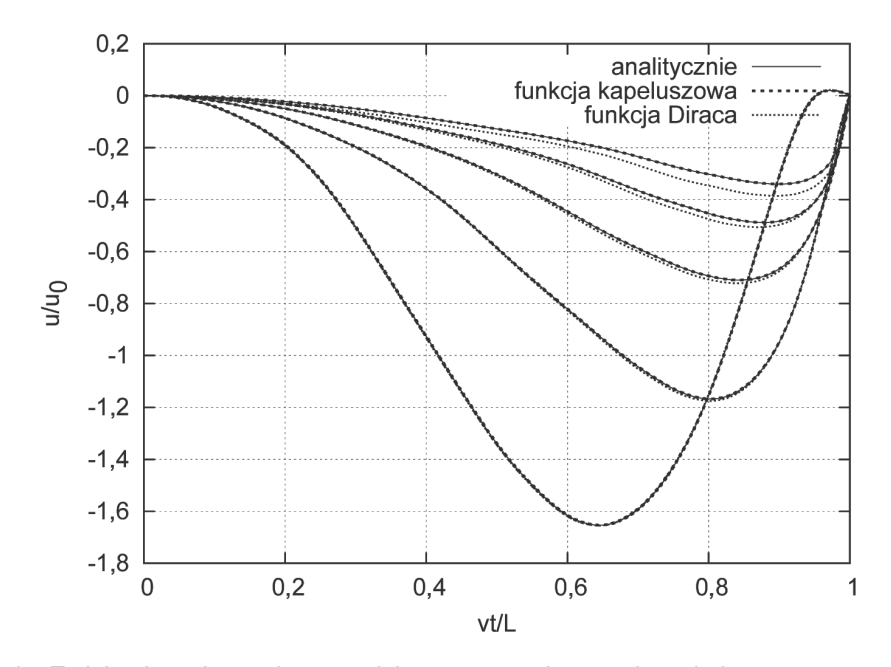

Rys. 15. Trajektorie ruchu punktu materialnego poruszającego się po belce Bernoulliego-Eulera przy prędkościach:  $v_m = 0,1$ ;  $v_m = 0,2$ ; ...;  $v_m = 0.5$ uzyskane numerycznie i analitycznie Fig. 15. Trajectories of the material point moving along a Bernoulli-Euler beam obtained numerically and analytically at the speed:  $v_m = 0.1$ ,  $v_m = 0.2$ ,  $\ldots$ ,  $v_m = 0.5$ 

## **7. ELEMENT CZASOPRZESTRZENNY BELKI TIMOSZENKI OPISUJĄCY RUCHOMY PUNKT MATERIALNY**

Ró¿niczkowe równanie ruchu belki Timoszenki w formie jednego równania przedstawia poniższy wzór

$$
EI \frac{\partial^4 u(x,t)}{\partial x^4} - \left(\rho I + \rho k \frac{EI}{G}\right) \frac{\partial^4 u(x,t)}{\partial x^2 \partial t^2} + \rho^2 k \frac{I}{G} \frac{\partial^4 u(x,t)}{\partial t^4} + \rho A \frac{\partial^2 u(x,t)}{\partial t^2} =
$$
  
=  $q(x,t) - k \frac{EI}{G A} \frac{\partial^2 q(x,t)}{\partial x^2} + \rho k \frac{I}{G A} \frac{\partial^2 q(x,t)}{\partial t^2}$ , (37)

gdzie obciążenie zewnętrzne, czyli obciążenie grawitacyjne i bezwładnościowe opisane jest następującą zależnością

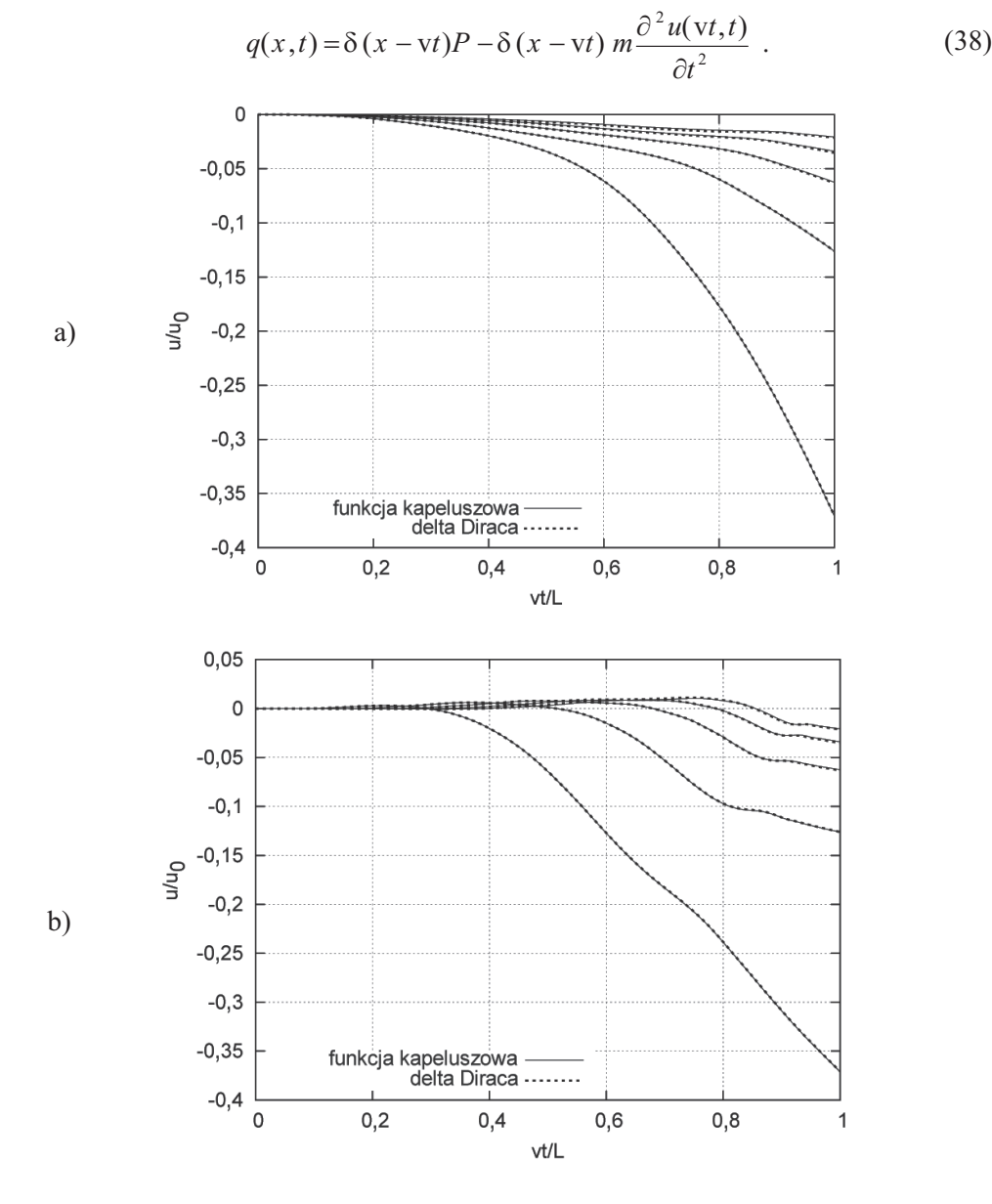

Rys. 16. Przemieszczenia pod punktem materialnym poruszającym się po wspornikowej belce Bernoulliego-Eulera (a) oraz przemieszczenia swobodnego końca (b), przy prędkości  $v_m = 0,1$ ;  $v_m = 0,2; ...$ ;  $v_m = 0,5$  *z* wirtualną funkcją kapeluszową oraz w postaci delty Diraca Fig. 16. Displacements under the moving inertial load traveling along a cantilever Bernoulli-Euler beam (a) and displacements of the free end (b), at the speed  $v_m = 0.1$ ,  $v_m = 0.2$ ,  $\dots$ ,  $v_m = 0.5$  with virtual hat function and Dirac delta

Równanie (37) ma bardzo poważną wadę, ze względu na numeryczne podejście metodą czasoprzestrzenną. Występująca we wzorze (37) pochodna czwartego rzędu względem *t* ma poważne konsekwencje w rozwiązaniu. Ponieważ czas w rzeczywistej funkcji kształtu ma rozkład liniowy, nie mamy możliwości dyskretnego przedstawienia tej pochodnej. Konieczne jest przeprowadzenie analizy belki Timoszenki w przypadku, gdy równanie ruchu przedstawione jest w postaci dwóch równañ sprzê żonych ze sobą względem przemieszczeń i kątów. Zagadnienie ruchomego obciążenia bezwładnościowego poruszającego się po belce Timoszenki jest odrębnym problemem. Ze względu na swą złożoność nie zostanie szerzej przedstawiony w niniejszej pracy.

## **8. WNIOSKI**

Wyniki przemieszczeń strun i belek obciążonych ruchomym obciążeniem inercyjnym w funkcji czasu pokazują nieciągłości rozwiązań. Stosowane równania różniczkowe mają swoje wady. Mogą być stosowane do przypadków małych ugięć. Jednak w końcowej fazie ruchu nachylenia osi struny lub belki gwałtownie rosną, co kłóci się z założeniami. Nasuwa się podstawowy wniosek: powszechnie stosowane równania różniczkowe oparte na teorii małych przemieszczeń nie nadają się do dokładnej analizy drgań wywołanych ruchomym obciążeniem inercyjnym. Mimo to w rzeczywistości obserwujemy gwałtowne narastanie odkształceń przed końcową podporą choćby w przypadku ruchu pantografów. Podobny efekt dostrzegamy w płytach drogowych. Teoretyczne strona tego zjawiska, przy założeniu dużych lub skończonych przemieszczeń, nie była dotąd badana.

Tym bardziej ważne jest dysponowanie skutecznym narzędziem modelowania numerycznego omawianych zadań. Poprawność sformułowań numerycznych można potwierdzić porównując rozwiązania analityczne lub półanalityczne z numerycznymi. Wyprowadzone w pracy schematy krokowych rozwiązań pozwalają uzyskać wyniki pokrywające się z wynikami teoretycznymi. Widoczne są przy tym również nieciągłości rozwiązań. W rozwiązaniach numerycznych pokazane są jako fragmenty wykresów o gwałtownej zmianie wartości w dwóch sąsiednich węzłach siatki przestrzennej: węzła przedostatniego, swobodnego oraz węzła ostatniego, z zadanymi warunkami brzegowymi.

#### **BIBLIOGRAFIA**

- [1] *Dyniewicz B.*, *Bajer C.I.*: Paradox of the particle's trajectory moving on a string. Arch. Appl. Mech., **79**, 3, 2009, 213 - 223
- [2] *Lee U.*: Separation between the flexible structure and the moving mass sliding on it. Journal of Sound and Vibration, **209**, 5, 1998, 867 - 877
- [3] *Smith C.E.*: Motion of a stretched string carrying a moving mass particle. J. Appl. Mech., **31**, l, 1964, 29 - 37

- [4] *Antosik P.*, *Mikusiñski J.*, *Sikorski R.*: Theory of distributions. The sequential approach. Elsevier-PWN, Amsterdam-Warszawa, 1973
- [5] *Schwartz L.*: Théorie des distributions I. Paris 1950
- [6] *Zemanian A.H.*: Teoria dystrybucji i analiza transformat. PWN, Warszawa 1969
- [7] *Szczęśniak W*.: Inercyjne obciążenia ruchome na belkach. Prace Naukowe, Politechnika Warszawska, Budownictwo, **112**, 1990
- [8] *Szcześniak W*.: Wybrane zagadnienia dynamiki płyt poddanych inercyjnym obciążeniom ruchomym. Prace Naukowe, Politechnika Warszawska, Budownictwo, **119**, 1992.
- [9] *Szcześniak W*.: Wybrane zagadnienia kolejowe. Wzajemne oddziaływanie w układzie pojazd-tor kolejowy-podtorze-podłoże gruntowe. Prace Naukowe, Politechnika Warszawska, Budownictwo, **120**, 1995
- [10] *Fryba L.*: Vibrations of solids and structures under moving loads. Thomas Telford House, London 1999
- [11] *Renaudot A.*: Etude de l'influence des charges en mouvement sur la resistance, des ponts metallique a poutres droites. Annales des Ponts et Chausses, 1, 1861, 145 - 204
- [12] *Bajer C.I.*: Metoda elementów czasoprzestrzennych w obliczeniach dynamiki konstrukcji. Biblioteka Mechaniki Stosowanej, IPPT PAN, Warszawa 2009
- [13] *Wood W.L.*, *Bossak M.*, *Zienkiewicz O.C.*: An alpha modification of Newmark's method. Int. J. Numer. Meth. Engng., **15**, 1981, 1562 - 1566
- [14] *Park K.C.*, *Housner J.M.*: Semi-implicit transient analysis procedures for structural dynamics analysis. Int. J. Numer. Meth. Engng., **18**, 1982, 609 - 622
- [15] *Filho F.V.*: Finite element analysis of structures under moving loads. The Shock and Vibration Digest, **10**, 8, 1978, 27 - 35
- [16] *Bajer C.I.*: Space-time finite element formulation for the dynamical evolutionary process. Appl. Math. and Comp. Sci., **3**, 2, 1993, 251 - 268
- [17] *Kaczkowski Z.*: The method of finite space-time elements in dynamics of structures. J. Tech. Phys., **16**, l, 1975, 69 - 84
- [18] *Bajer C.I.*, *Dyniewicz B.*: Virtual functions of the space-time finite element method in moving mass problems. Comput. and Struct., **87**, 2009, 444 - 455

#### **INFORMACJE DODATKOWE**

Praca została wykonana przy finansowym wsparciu projektu pt. "Dynamiczne oddzia³ywania pojazdów szynowych na otoczenie", KBN (N N509 292635).

## **COMPUTER SIMULATION OF MOVING INERTIAL LOADS**

#### **Abstract**

The paper presents algorithms for numerical finite element analysis of vibrations of structures under a moving inertial load. Some problems of dynamics of the structure are complex to be solved by the finite element method applied to spatial variables and by the Newmark method used for time domain. Peculiar features of analytical solutions of differential equations describing vibrations caused by a moving point mass must effect also their numerical solutions. Large gradients of solutions, jumps or discontinuities of solutions is difficult to obtain by the numerical discrete methods. These methods require approximations and introduce errors, which are difficult to be estimated. In this paper we discuss numerical solutions which allow us to obtain accurate results in a full range of velocity of the inertial load.